$ClaytonCopula(theta = 2)$ 

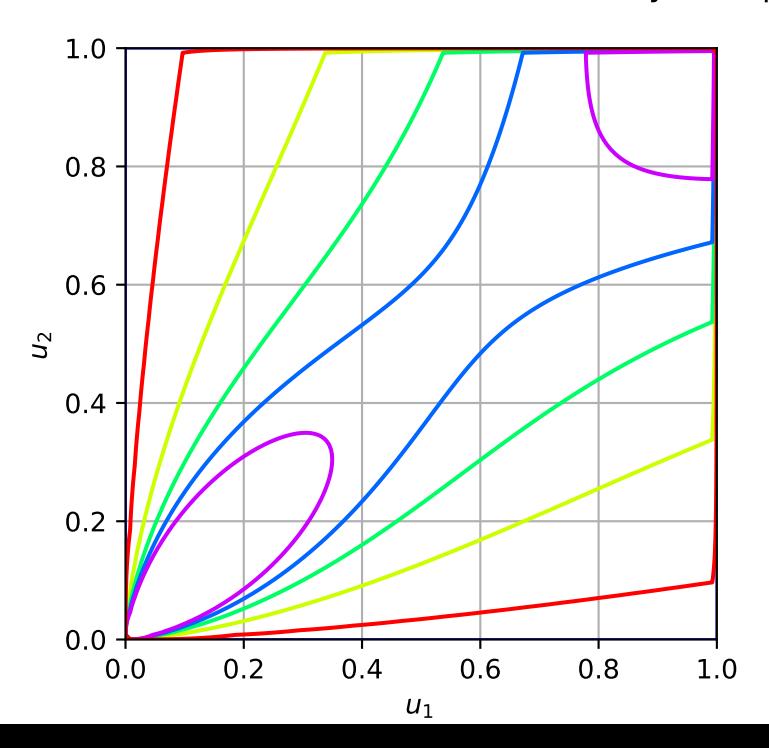

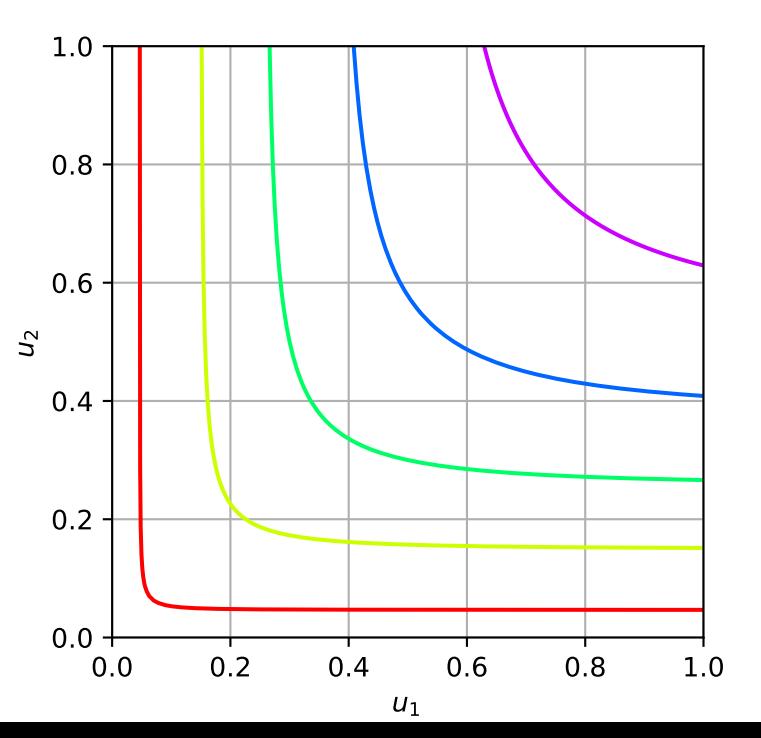